## **Installation DMO!**

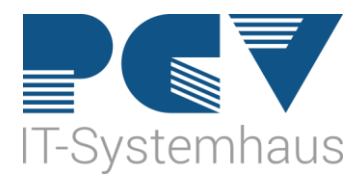

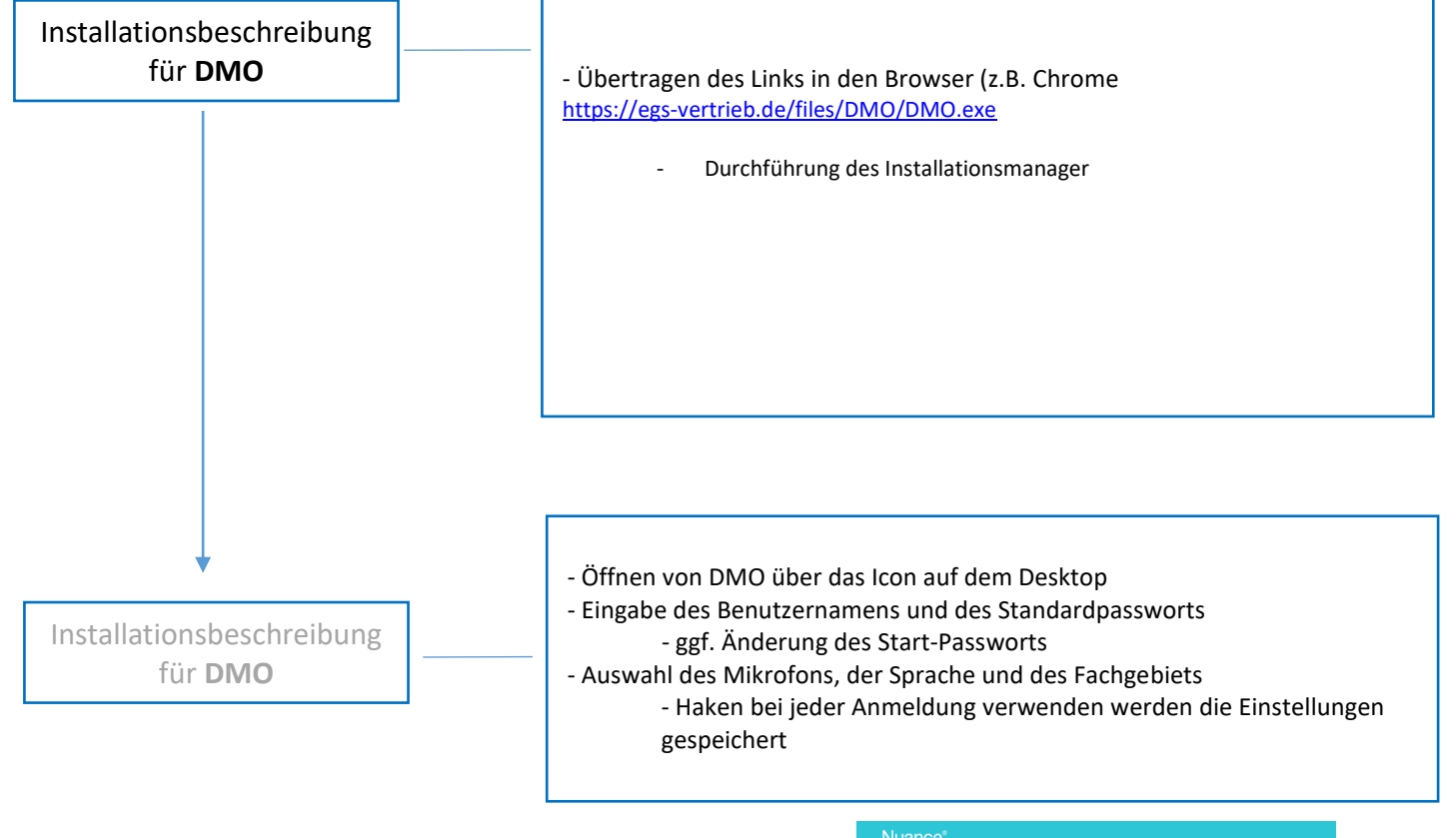

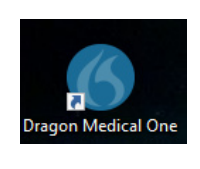

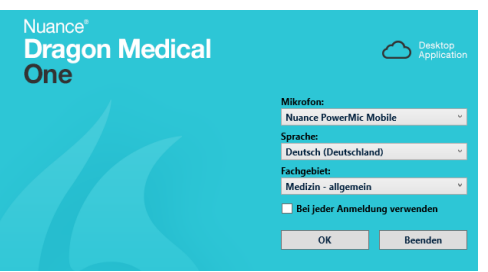

Tel.: 0 21 82 / 82 68 123 Fax.: 0 21 82 / 82 68 88 info@pcv.de www.pcv.de

Deutsche Bank IBAN: DE60 3507 0030 0320 3205 00 HRA 4224 BIC: DEUTDEDE350

Amtsgericht: Mönchengladbach Steuer-Nr.: 114/5714/0449 Umsatzsteuer-ID: DE194108701

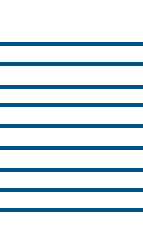

### **Installation PMM!**

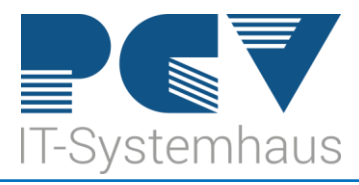

Installationsbeschreibung für **PMM**

- Installation der Powermic Mobile App im App Store (iOS) / Google Playstore (Android)

#### - **Installierte App zunächst nicht öffnen**

-Die Konfiguration erfolgt durch Aufrufen/Ausführen des entsprechenden Konfigurationslinks auf dem Smartphone

#### iOS:

[dmic:](mailto:dmic://config_?NmsToken=ODNjZjU3MDQtYjIxNy00NmI4LThlYzAtMWRiZDI3OGFmN2Qw&NmsBaseUrl=nms-de.nuancehdp.com)//config\_?NmsToken=ODNjZjU3MDQtYjIxNy00NmI4LThlYzAtMWRiZDI3 OGFmN2Qw&NmsBaseUrl=nms-de.nuancehdp.com Android:

http://config\_?NmsToken=ODNjZjU3MDQtYjIxNy00NmI4LThlYzAtMWRiZDI3 OGFmN2Qw&NmsBaseUrl=nms-de.nuancehdp.com

- Eingabe des Benutzernamens (im Nuance Management Center angelegt, PW wird nicht benötigt)

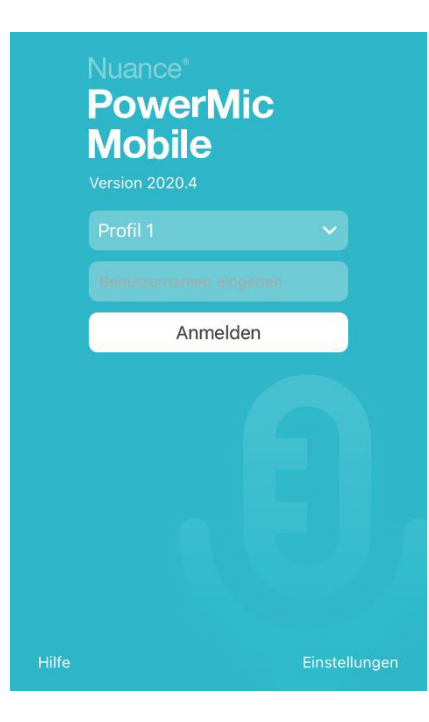

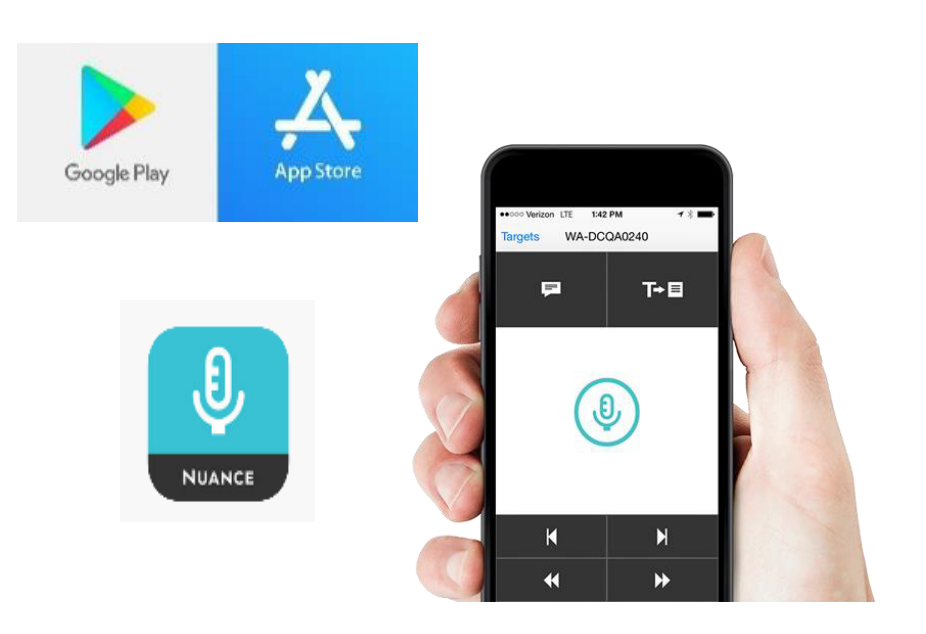

**PCV Systemhaus GmbH & Co. KG**  Auf den Hundert Morgen 15 41516 Grevenbroich Geschäftsleitung: Dirk Ludwig, Carsten Priebs AGB: www.pcv.de

Tel.: 0 21 82 / 82 68 123 Fax.: 0 21 82 / 82 68 88 info@pcv.de www.pcv.de

Deutsche Bank IBAN: DE60 3507 0030 0320 3205 00 BIC: DEUTDEDE350

Amtsgericht: Mönchengladbach HRA 4224 Steuer-Nr.: 114/5714/0449 Umsatzsteuer-ID: DE194108701 IOS:

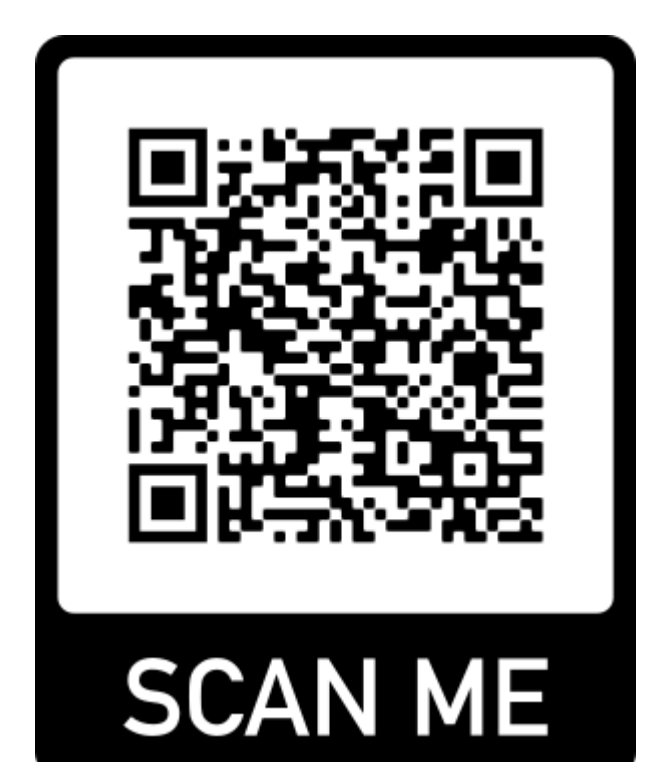

# Android:

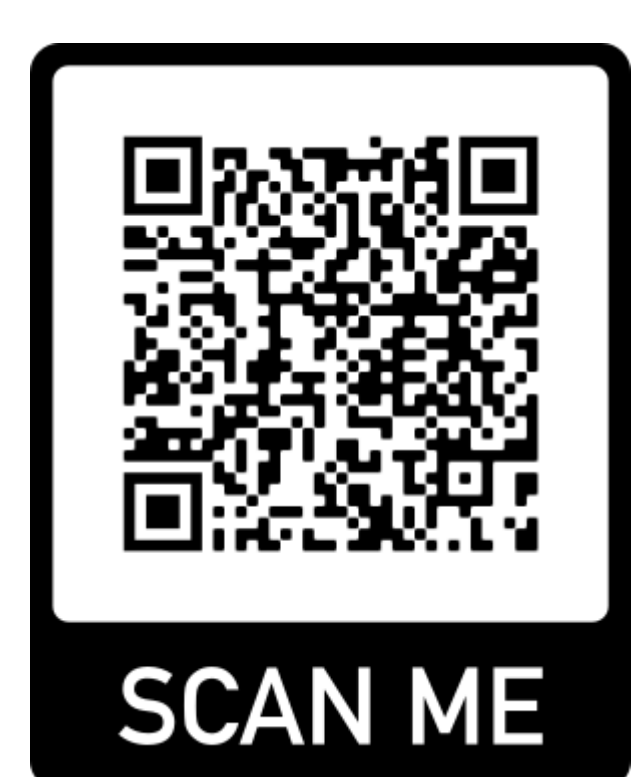